## Лопаткин А.В. Проектирование печатных плат **B Altium Designer**

<span id="page-0-0"></span>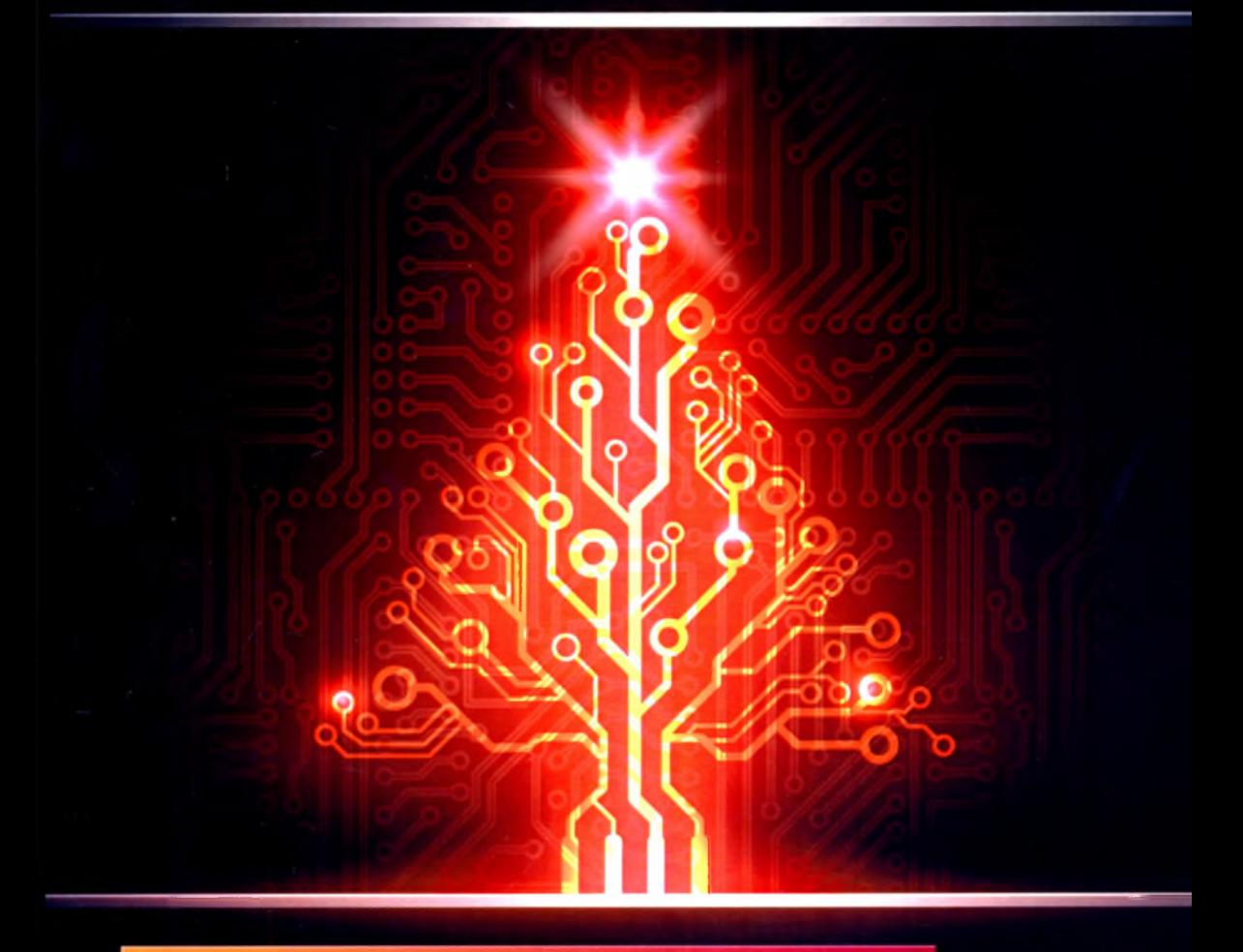

Второе издание, переработанное и дополненное

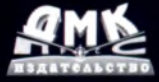

## Содержание

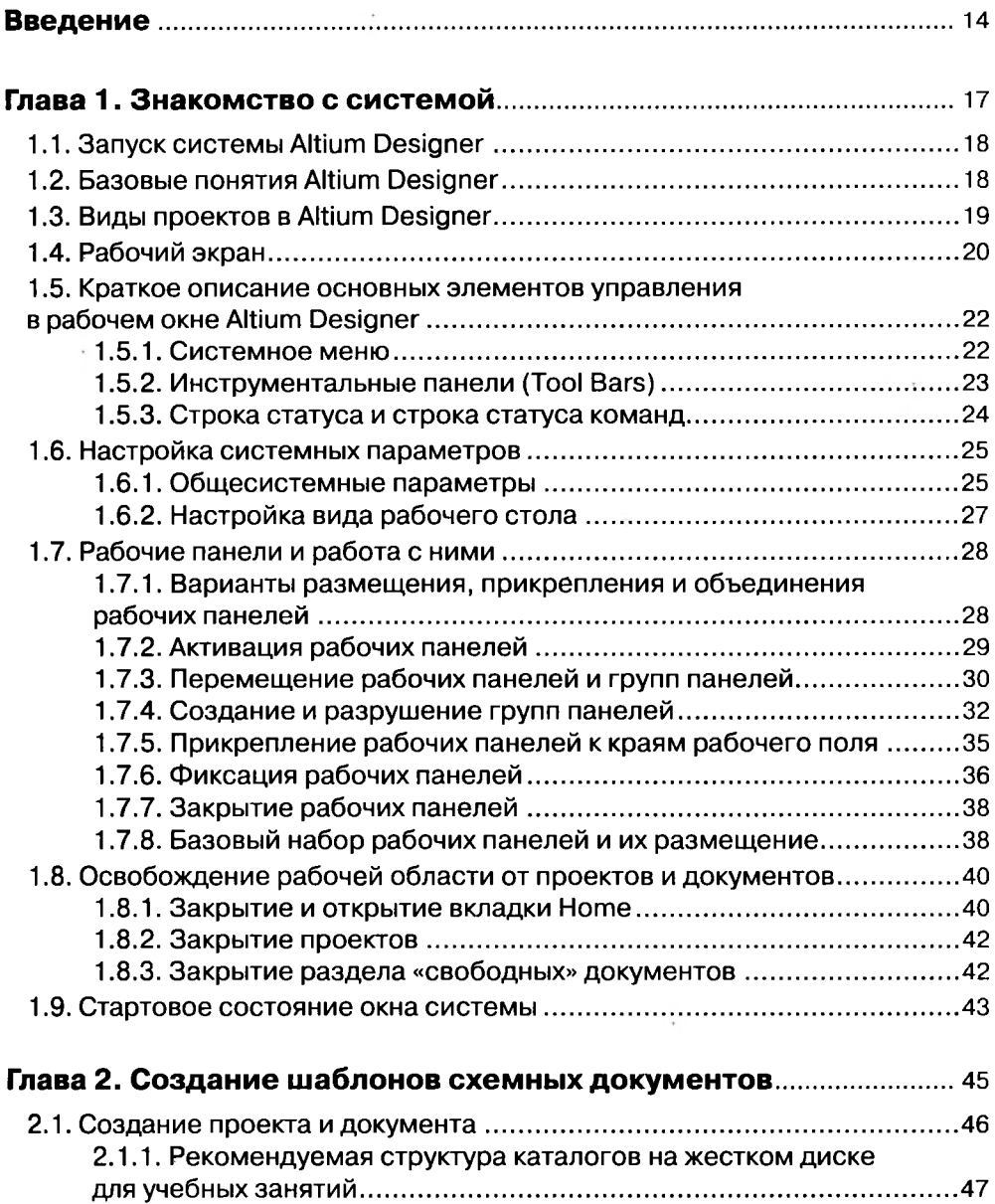

 $\mathcal{C}_{\mathrm{c}}$  ,  $\mathcal{C}$ 

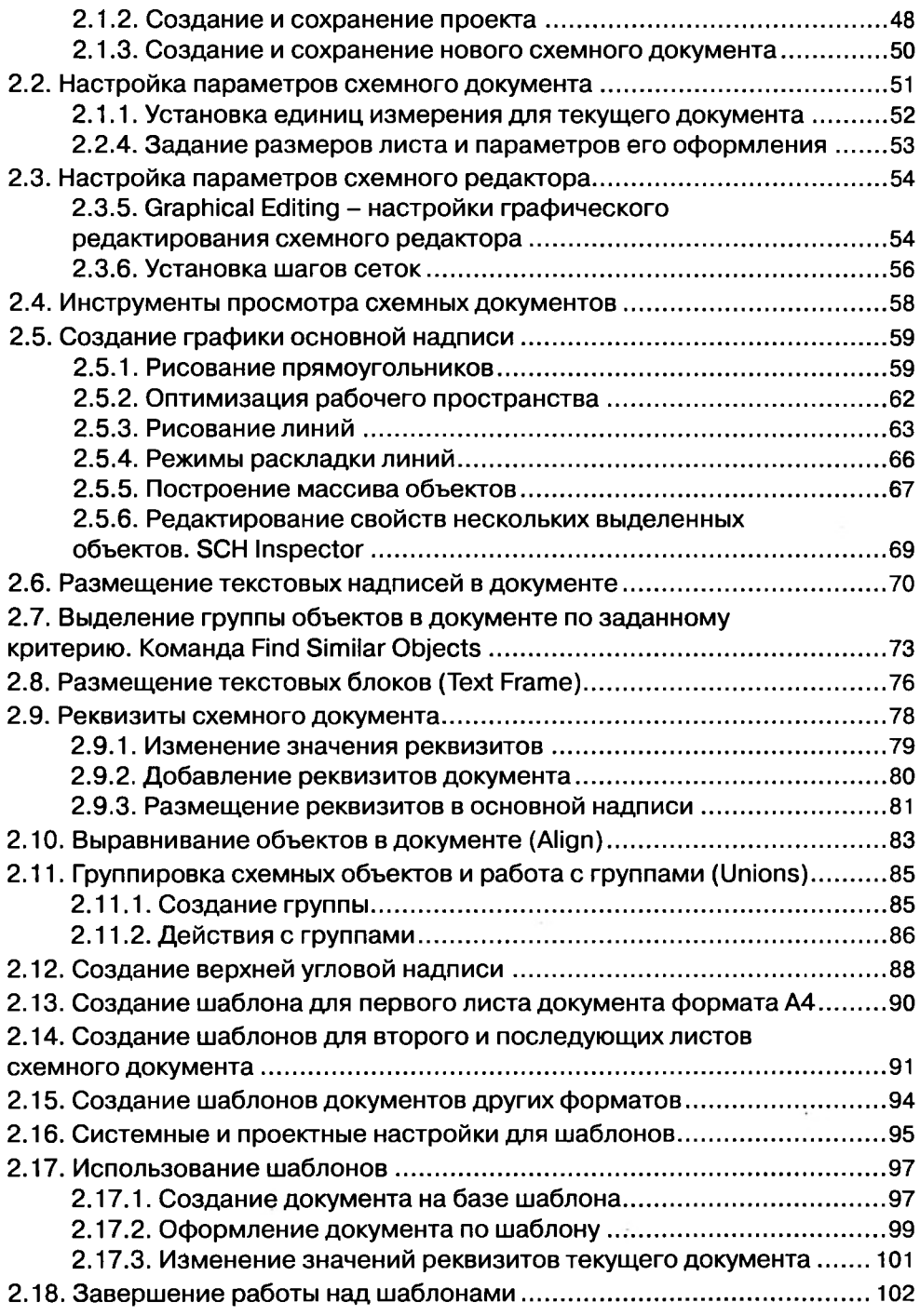

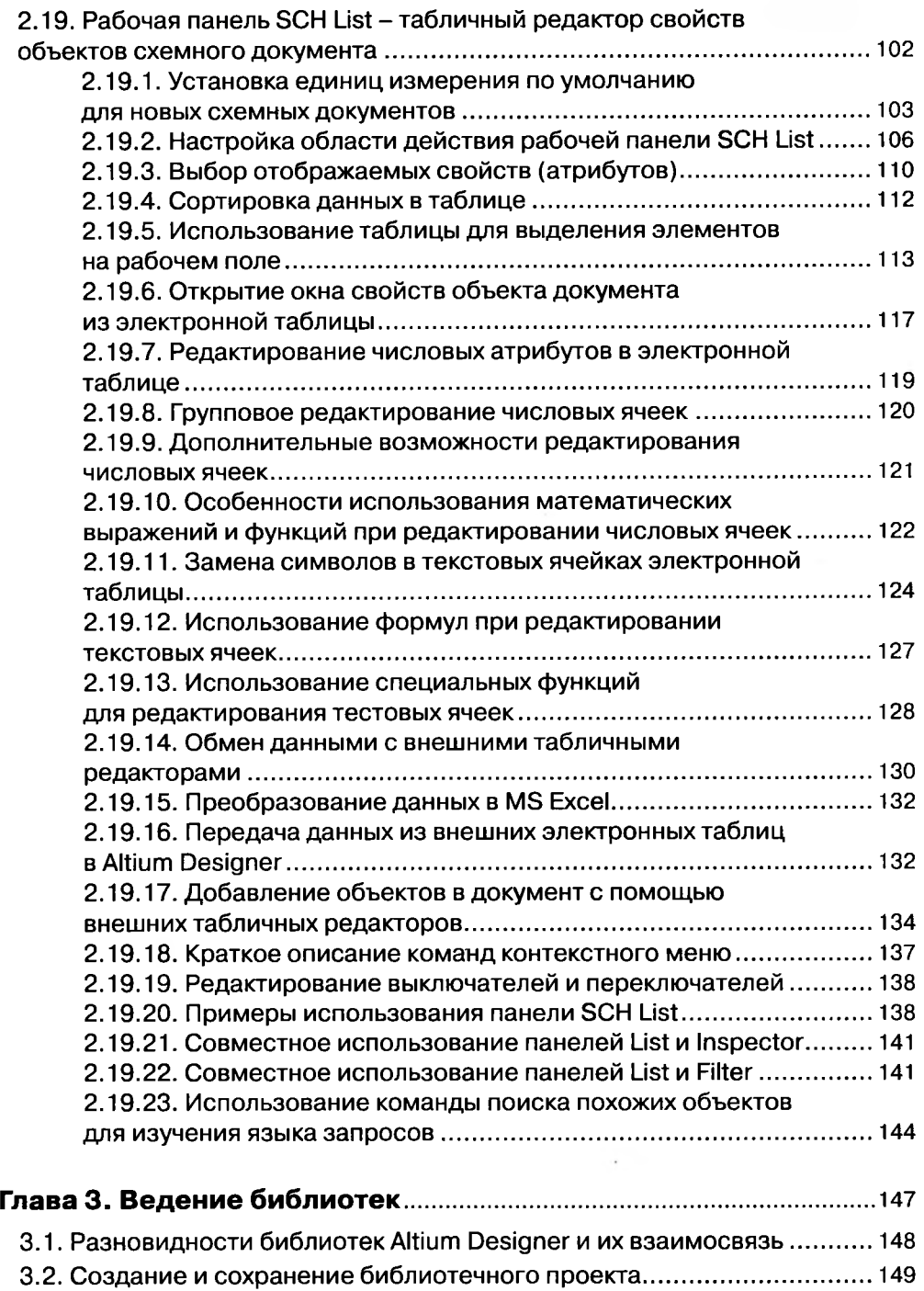

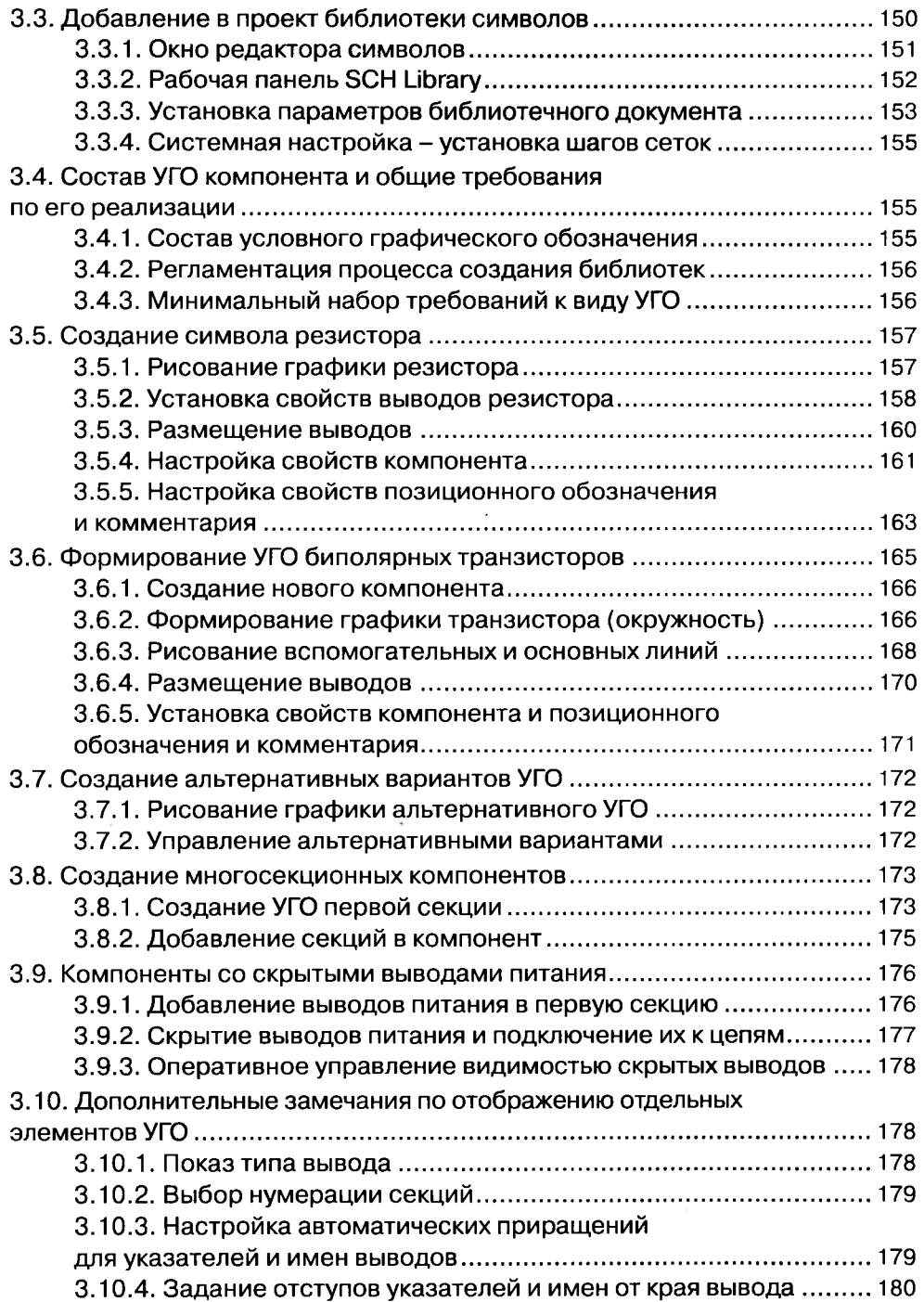

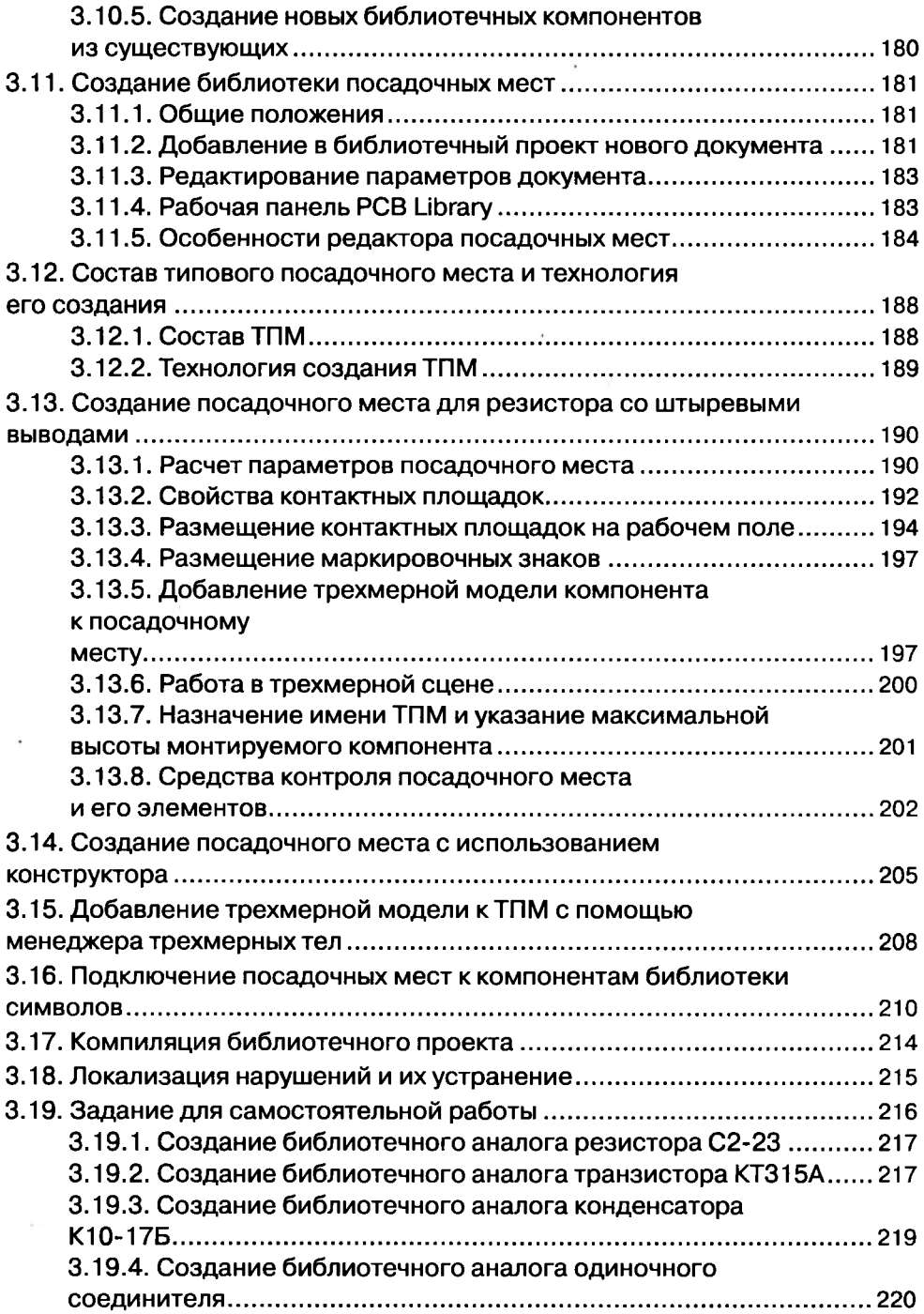

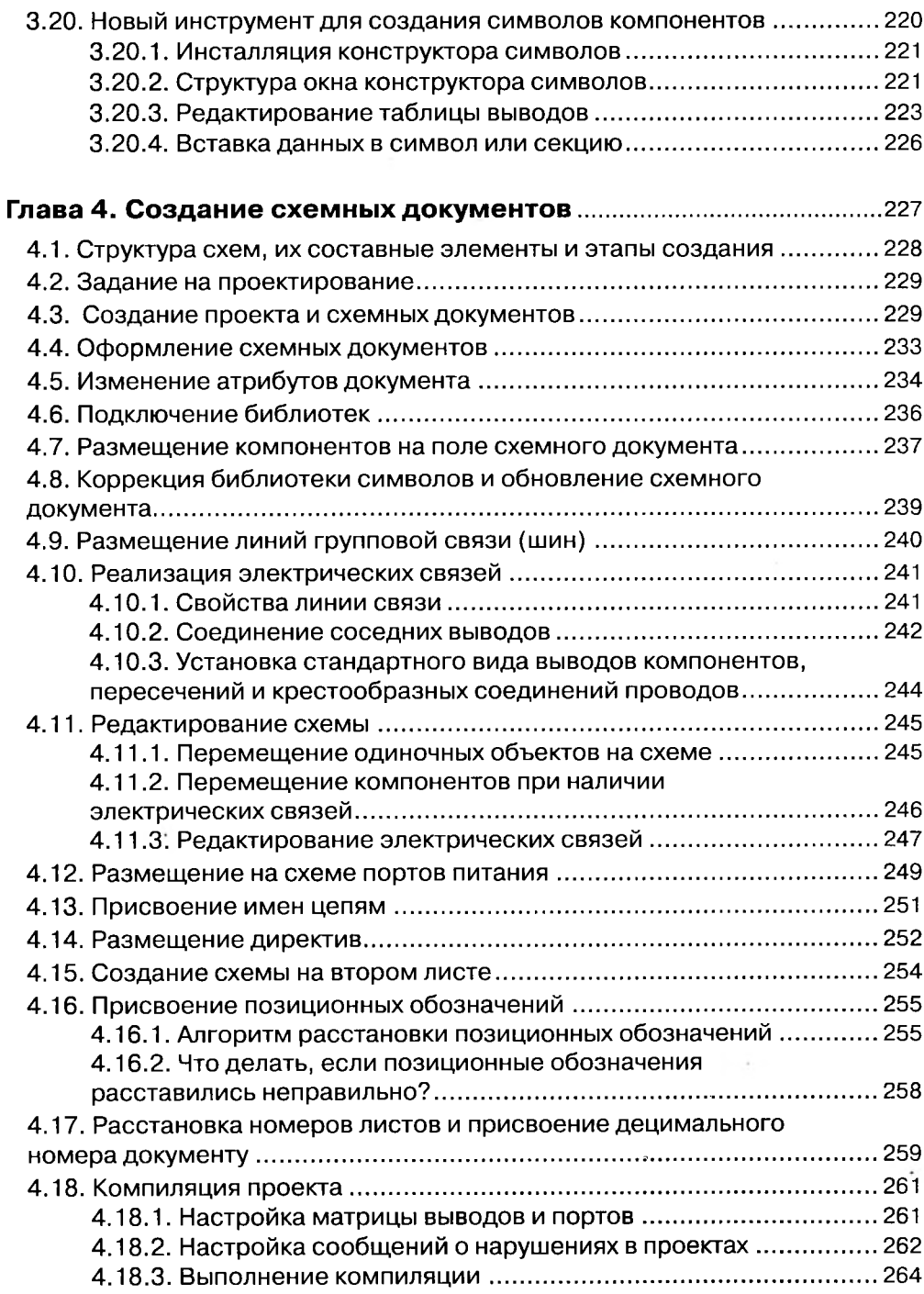

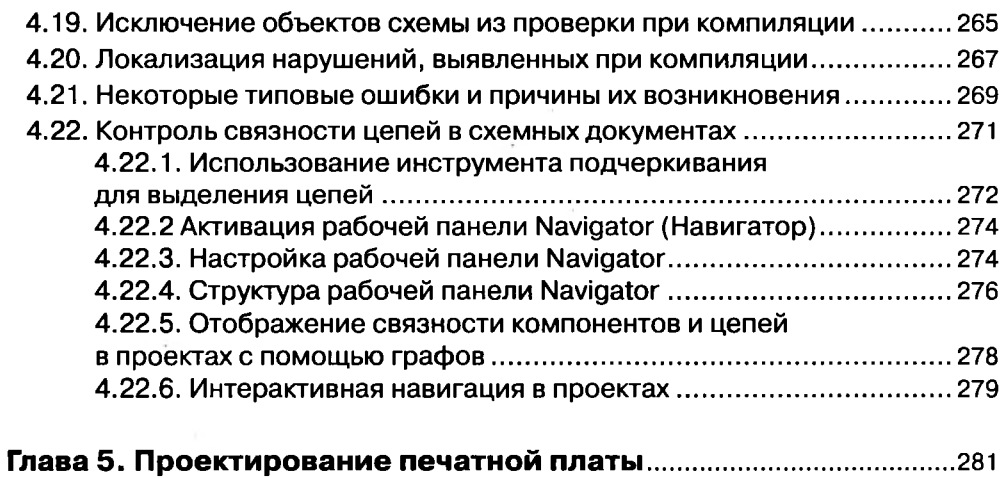

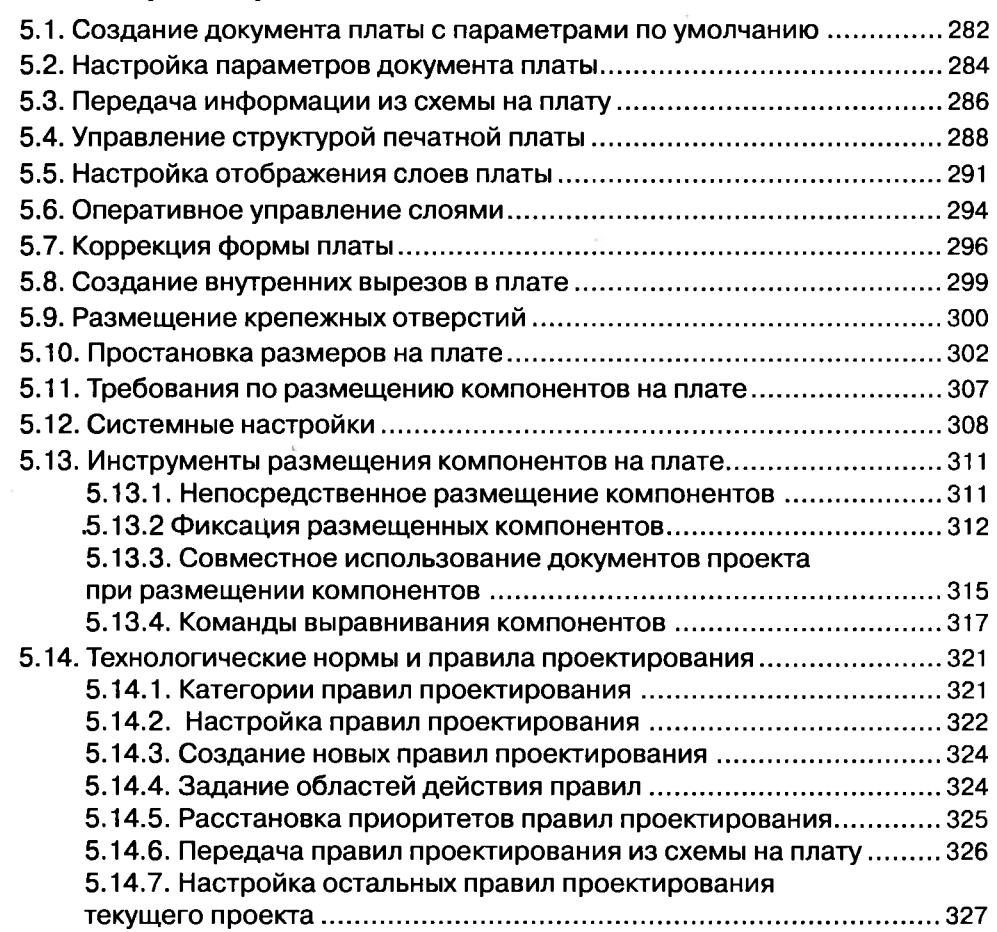

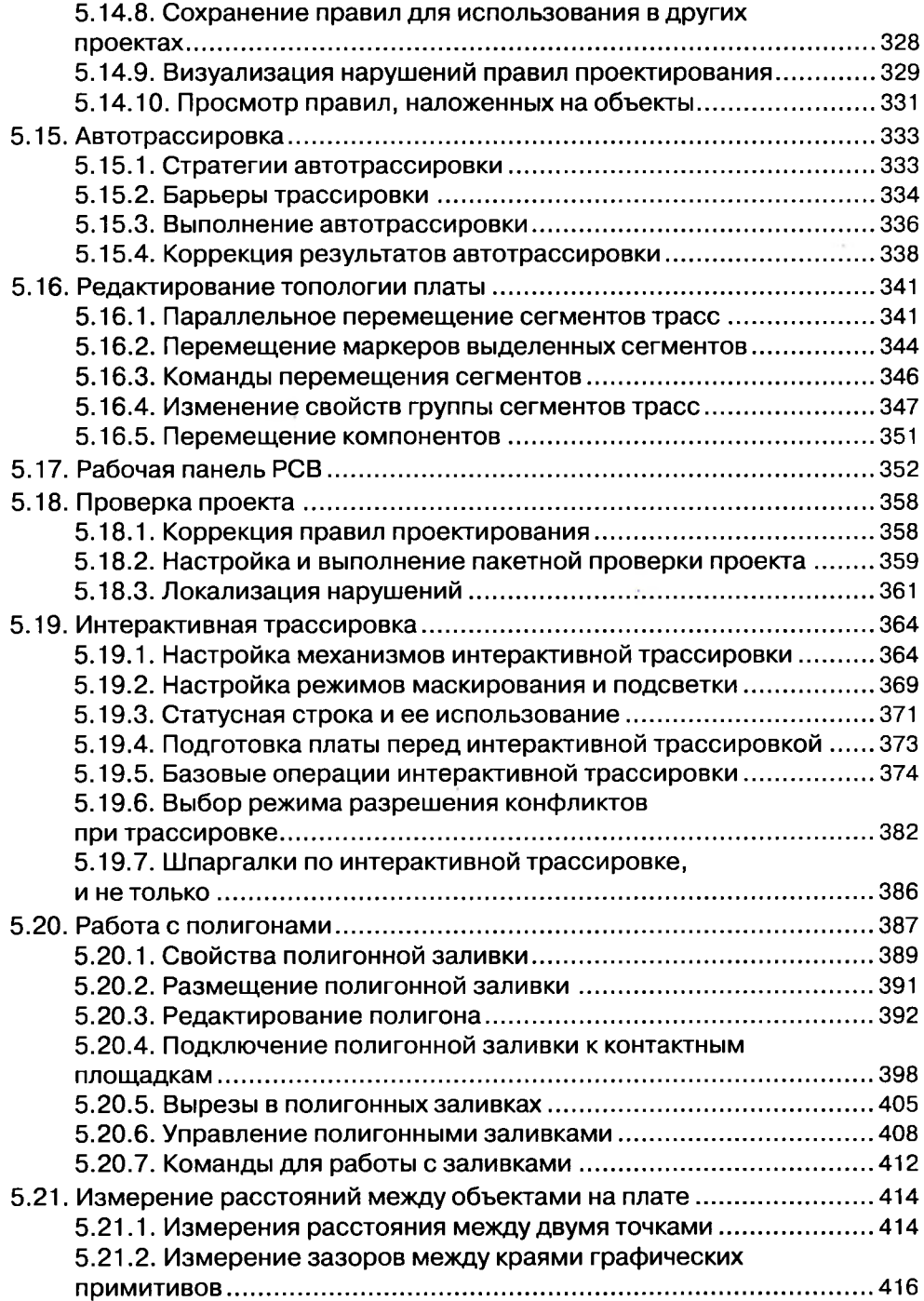

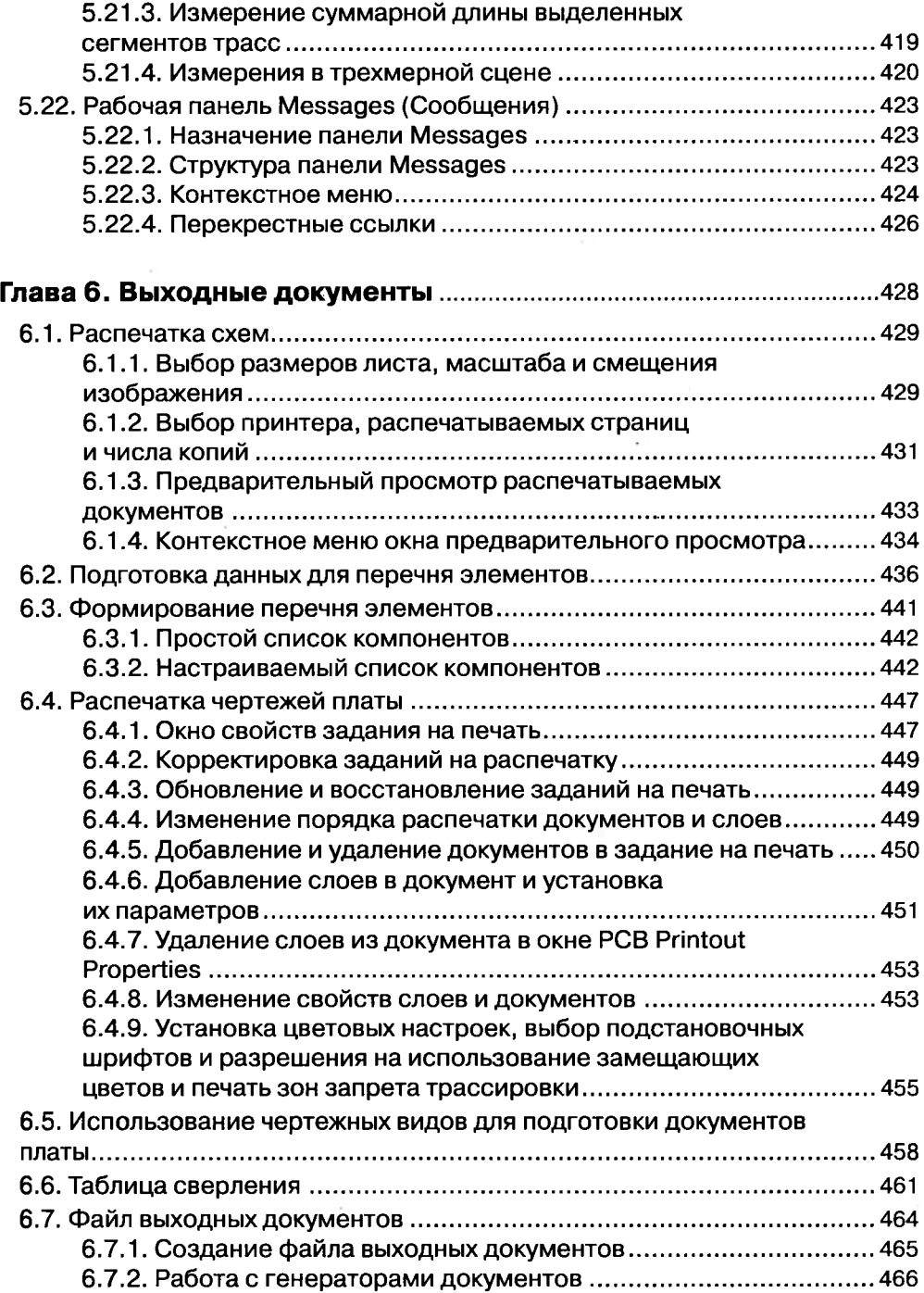

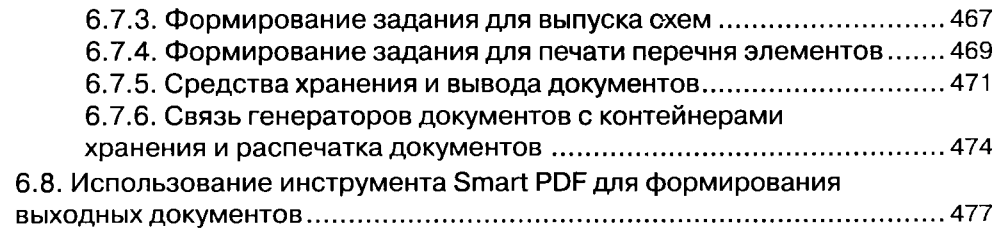

## **Глава 7. Дополнительные возможности создания и редактирования с х е м** ...............................................................................482 7.1. Команда Project Packager (Упаковщик проекта) - создание архивного файла проекта............................................................................... 483 7.2. Snippets - фрагменты схем или плат.....................................................488 7.2.1. Создание и регистрация папок фрагментов............................488 7.2.2. Знакомство с рабочей панелью Snippets................................. 489 7.2.3. Создание фрагмента схемы....................................................... 490 7.2.4. Контекстное меню рабочей панели Snippets.......................... 492 7.2.5. Размещение сохраненного фрагмента в текущем документе.................................................................................................495 7.2.6. Несколько советов при работе с сохраняемыми на диске фрагментами........................................................................................... 496 7.3. Создание иерархических схем............................................................... 497 7.3.1. Описание создаваемого иерархического варианта схемы.........................................................................................................498 7.3.2. Принципы разработки иерархических схем.............................498 7.3.3. Port как элемент связи между символом листа (блоком) и его схемой............................................................................................. 501 7.3.4. Обеспечение горизонтальных связей между многолистовыми схемами блоков...................................................... 503 7.3.5. Реализация глобальных связей цепей в иерархических проектах....................................................................................................505 7.3.6. Установка иерархических связей между существующими схемными документами.......................................... 506 7.3.7. Создание символа листа вручную.............................................507 7.3.8. Создание подчиненного документа.......................................... 511 7.3.9. Навигация в иерархических проектах.......................................513 7.3.10. Переименование документов в иерархических проектах....................................................................................................514 7.3.11. Свойства символа листа..........................................................517 7.3.12. Доработка схемы на основном листе.....................................520 7.3.13. Синхронизация символов листов с их схемами....................521 7.3.14. Идентификаторы цепей и особенности

их использования....................................................................................525

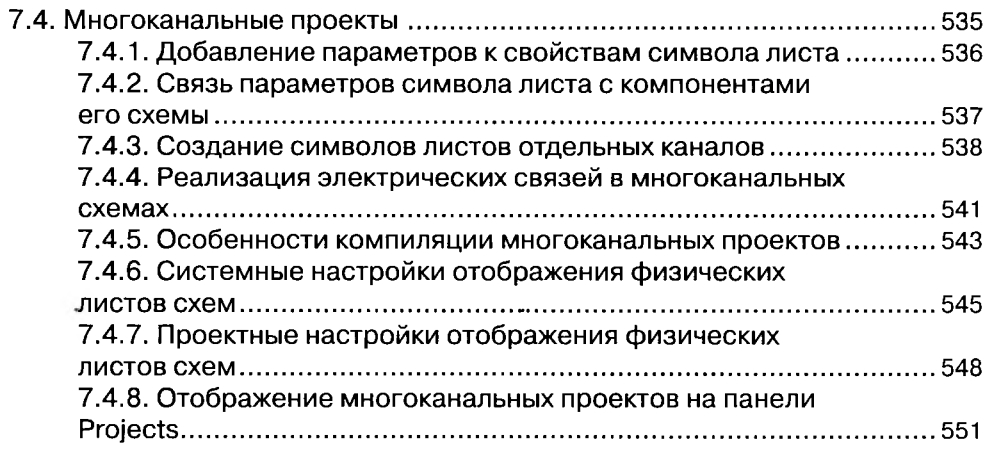

**13**